Bill is working in a secret laboratory. He is developing missiles for national security projects. Bill is the head of the aerodynamics department.

One surprising fact of aerodynamics is called Whitcomb area rule. An object flying at high-subsonic speeds develops local supersonic airflows and the resulting shock waves create the effect called wave drag. Wave drag does not depend on the exact form of the object, but rather on its *cross-sectional profile*.

Bill's department makes a lot of computer simulations to study missile's aerodynamic properties before it is even built. To approximate missile's cross-sectional profile one takes samples of  $S(z_0)$  for integer arguments  $z_0$  from  $z_{min}$  to  $z_{max}$ .

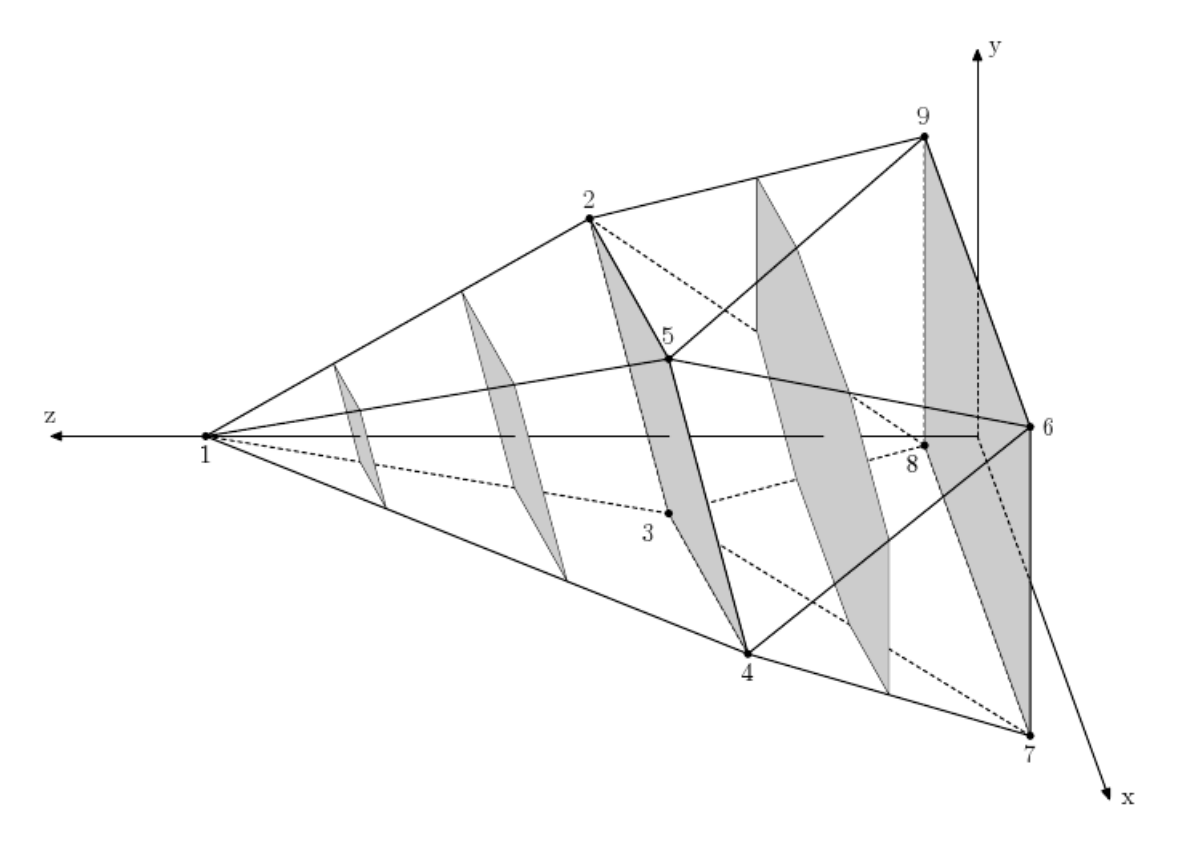

Consider a coordinate system with *OZ* axis pointing in the direction of object's motion. Denote the area of a section of the object by a plane  $z = z_0$  as  $S(z_0)$ . Cross-sectional profile of the object is a function *S* that maps  $z_0$  to  $S(z_0)$ . There is a perfect aerodynamic shape called Sears-Haack body. The closer cross-sectional profile of an object to the cross-sectional profile of Sears-Haack body, the less wave drag it introduces. That is an essence of Whitcomb area rule.

Your task is to find the area  $S(z_0)$  for each integer  $z_0$  from  $z_{min}$  to  $z_{max}$ , inclusive, given the description of the missile. The description of the missile is given to you as a set of points. The missile is the minimal convex solid containing all the given points. It is guaranteed that there are four points that do not belong to the same plane.

The first line of the input contains three integer numbers: *n*,  $z_{min}$  and  $z_{max}$  (4  $\leq n \leq 100$ ,  $0 \leq z_{min} \leq z_{max} \leq 100$ . The following *n* lines contain three integer numbers each: *x*, *y*, and *z* coordinates of the given points. All coordinates do not exceed 100 by their absolute values. No two points coincide. There are four points that do not belong to the same plane.

For each integer  $z_0$  from  $z_{min}$  to  $z_{max}$ , inclusive, output one floating point number: the area  $S(z_0)$ . The area must be precise to at least 5 digits after decimal point.

## **Input**

The input will contain several test cases, each of them as described below. Consecutive test cases are separated by a single blank line.

## **Output**

For each test case, the output must follow the description below. The outputs of two consecutive cases will be separated by a blank line.

## **Sample Input**

## **Sample Output**

16.00000 14.92000 10.08000 4.48000 1.12000 0.00000

0.0

0.0

0.0

0.0

9.6000000000

14.4000000000

14.4000000000

9.6000000000

0.0

0.0

0.0